## **Intro to OO Design: Mentor DB example**

9 Nov 2010 CMPT140 Dr. Sean Ho Trinity Western University

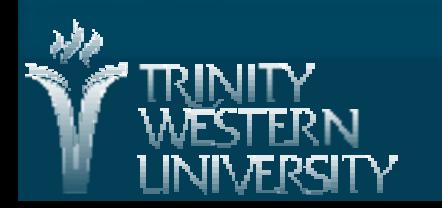

# **Outline for today**

Top-down OO design, class diagrams **MentorDB example** Data model: objects and relationships **•Multiplicity Functional specification: methods** ● add a student ● search database by name ● find all mentees of a mentor ● save/load to disk

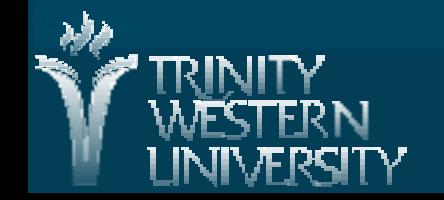

# **Top-down design**

■ 'D' in WADES: breaking down the task into smaller chunks

■ Data model: what information to track? (nouns)

● Classes and attributes

**Functional specification: what actions? (verbs)** 

●Methods in classes

**E** "Show me your flow charts and conceal your tables and I shall continue to be mystified, show me your tables and I won't usually need your flow charts; they'll be obvious." **[\(Fred Brooks, "The Mythical Man-Month", 1975\)](http://books.google.com/books?id=Zu1dujtMtLQC&dq=inauthor:%22Frederick+P.+Brooks%22&hl=en&ei=6ePYTO_fCIb0tgPxo6GRCA&sa=X&oi=book_result&ct=result&resnum=1&ved=0CCwQ6AEwAA)**

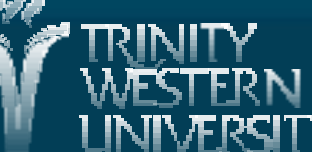

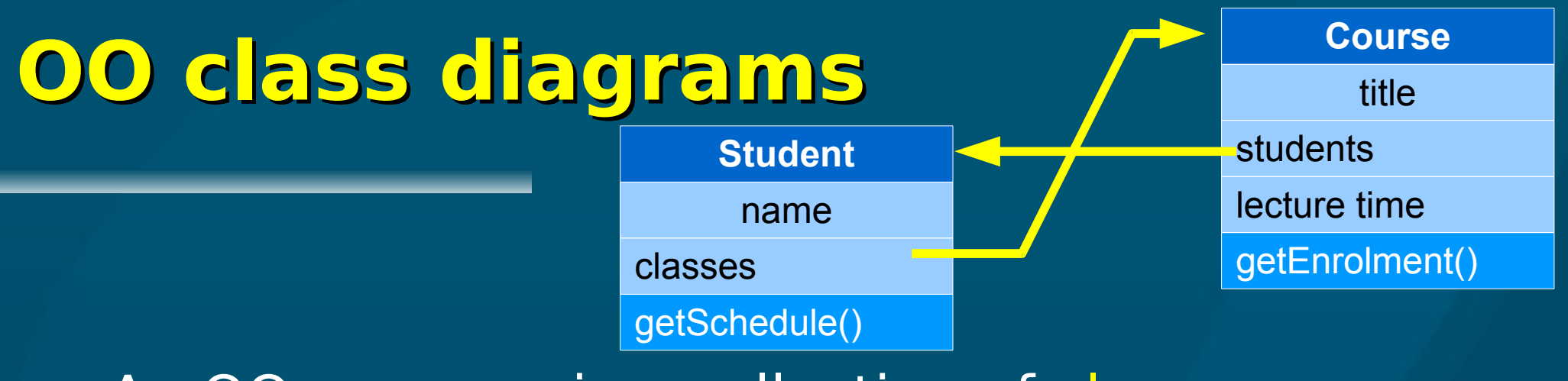

An OO program is a collection of classes ● Create objects: instances of the classes ● Objects pass messages to each other A class diagram shows the classes and their relationships to each other: ● Name of class • Attributes (public and private)

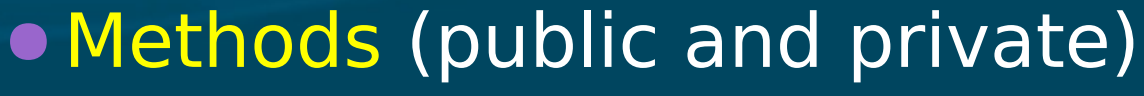

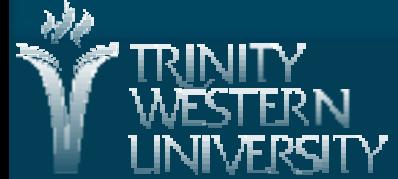

## **Example: Mentoring Program**

**TWU School of Business mentoring program:** ●Matches students with local businesspeople ● Each student has 1 (or 2) mentors per year Keep track of students and mentors **No. 2018 View sorted lists of students, mentors** ■ Select a mentor, and see all students they have mentored Also store contact info, photo, etc.  $\blacksquare$  Other requirements?  $\rightarrow$  extensible design

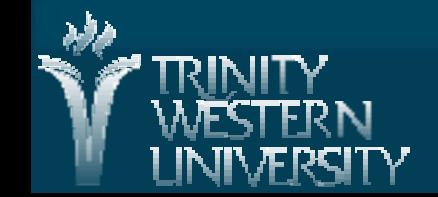

# **MentorDB: simplified spec**

Let's make a few simplifying assumptions: Biographical info: for each student/mentor, limit to just name, plus company name for mentor

**Let's not worry about sorting the output for now** 

**Assume each student has only one mentor** (but still allow each mentor to have multiple mentees)

 $\rightarrow$  Many-to-one relationship (many students to one mentor)

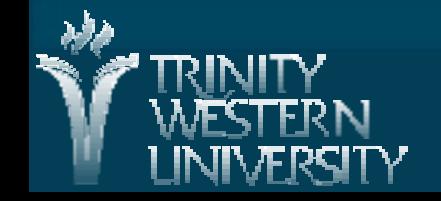

## **MentorDB: data model**

**CMPT140: OO design 9 Nov 2010 7** ■ Classes, attributes? **Student:** ● name • mentor (how to store?) **Mentor:** ● name ● company name ●mentees? Duplicate information? Store the relationships in only one place! MentorDB: list of Students, list of Mentors **Mentor** name company name (methods...) **Student** name (methods...)  $\infty$ **1**

#### **How to store relationships?**

**Multiplicity: N students to M mentors** 

- $\bullet$  1:1 every student has exactly 1 mentor, and vice-versa
- 1:0..1 every student has 0 or 1 mentors
- $\bullet$  0..\*:0..1 every student has 0 or 1 mentors; mentors may have any number of students
- Store relationship in Student (.mentor attribute)
- If many-many  $(0.*:0.*)$  relationship, may need to store relationships in separate MentorDB

**CMPT140: OO design 9 Nov 2010 8** ■ Store ID# of mentor, or store a reference/alias to the mentor object

## **Create classes with attributes**

(See [mentors.py\)](http://twu.seanho.com/python/mentors.py)

#### ■ class Student: name, mentor (obj)

def init (self, name=", mentor=None): **self.\_\_name = str(name) self.\_\_mentor = mentor def \_\_str\_\_(self):** . Also set/get methods for name and mentor ■ class Mentor: name, company name def init (self, name=", company="): ■ class MentorDB: student list, mentor list **def \_\_init\_\_(self): self.\_\_students = [] self.\_\_mentors = []**

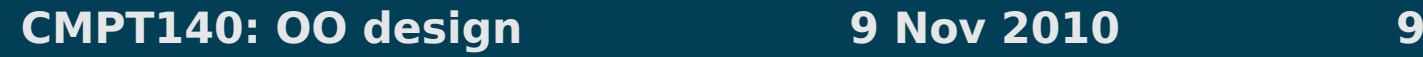

## **MentorDB: functional spec**

**CMPT140: OO design 9 Nov 2010 10** Student: (attribs: name, mentor) ● init, str, set/get **Mentor: (attribs: name, company)** ● init, str, set/get ■ MentorDB: (attribs: student list, mentor list) ● print all students, print all mentors ● add/del a student/mentor ● find student/mentor by name (return obj) ● ... anything else? (How to change a student's name?)

#### **MentorDB: add a student**

■ MentorDB obj stores two lists (student, mentor) • List of objects: self. students Add a student to the student list: . Assumes a student object has been created **def addStudent(self, newStudent): if newStudent is not None:** self. students.append( newStudent ) • Uses the .append() method of lists ● Error checking: should also check type of param newStudent

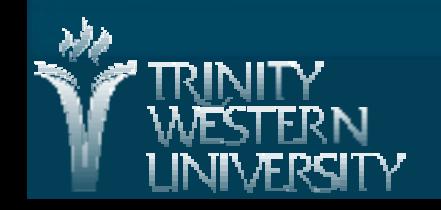

## **Search database by name**

■ Search through student list looking for a name:

**def findStudent(self, targetName): for student in self.\_\_students: if student.getName() == targetName: return student**

**Parameter: a string targetName to look for** 

**If Iterates through list of students** 

**Uses getName() set/get method of Student** 

Returns an alias/ref to the Student object

● Client code can then modify the student's record (mutable)

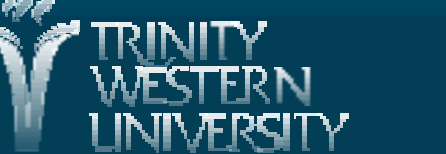

#### **Find all mentees of a mentor**

Given a mentor (ref to a Mentor object), find all students who have that mentor (return a list of references to Student objects)

> **def getMentees(self, mentor): mentees = [] for student in self.\_\_students: if student.getMentor() == mentor: mentees.append( student ) return mentees**

**getMentor() method of Student returns an object** 

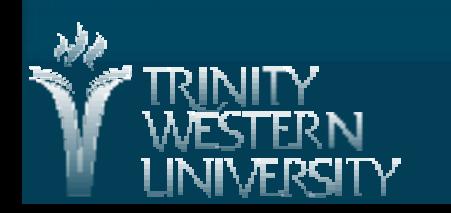

#### **Save/load DB to disk**

■ Methods in MentorDB: save(file), load(file) • Specify filenames as strings Use pickle.dump() and pickle.load() ● Need to open files in binary mode: 'wb', 'rb' **def save(self, fileName): import pickle with open(fileName, 'wb') as dbFile: pickle.dump( self.\_\_students, dbFile ) pickle.dump( self.\_\_mentors, dbFile ) Stored in Python's own binary pickle format** ● (you can open up the file in WordPad to see)